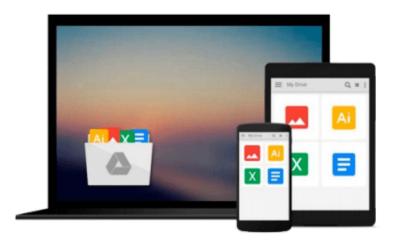

## Practical Hadoop Migration: How to Integrate Your RDBMS with the Hadoop Ecosystem and Re-Architect Relational Applications to NoSQL

Bhushan Lakhe

Download now

Click here if your download doesn"t start automatically

### **Practical Hadoop Migration: How to Integrate Your RDBMS** with the Hadoop Ecosystem and Re-Architect Relational **Applications to NoSQL**

Bhushan Lakhe

Practical Hadoop Migration: How to Integrate Your RDBMS with the Hadoop Ecosystem and Re-Architect Relational Applications to NoSQL Bhushan Lakhe

Practical Hadoop Migration shows database developers, database administrators, enterprise architects, and IT leaders how to re-architect relational applications to NoSQL, integrate relational database management systems with the Hadoop ecosystem, and transform and migrate relational data to and from Hadoop components.

Winner of IBM's 2012 Gerstner Award for his implementation of big data and data warehouse initiatives and author of *Practical Hadoop Security*, author Bhushan Lakhe walks you through the entire transition process. First, he lays out the criteria for deciding what blend of re-architecting, migration, and integration between RDBMS and HDFS best meets your transition objectives. Then he demonstrates how to design your transition model. He covers the best-practice design approaches to re-architecting your relational applications and transforming your relational data to optimize concurrency, security, denormalization, and performance in their NoSQL targets.

Lakhe proceeds to cover the selection criteria for ETL tools, the implementation steps for migration with SQOOP- and Flume-based data transfers, and transition optimization techniques for tuning partitions, scheduling aggregations, and redesigning ETL. Finally, he assesses the pros and cons of data lakes and Lambda architecture as integrative solutions and illustrates their implementation with real-world case studies.

Hadoop/NoSQL solutions do not offer by default cer

tain relational technology features such as role-based access control, locking for concurrent updates, and various tools for measuring and enhancing performance. Practical Hadoop Migration shows how to use open-source tools to emulate such relational functionalities in Hadoop ecosystem components.

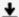

**Download** Practical Hadoop Migration: How to Integrate Your ...pdf

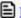

Read Online Practical Hadoop Migration: How to Integrate You ...pdf

Download and Read Free Online Practical Hadoop Migration: How to Integrate Your RDBMS with the Hadoop Ecosystem and Re-Architect Relational Applications to NoSQL Bhushan Lakhe

#### From reader reviews:

#### John Mallery:

Have you spare time for a day? What do you do when you have a lot more or little spare time? Yes, you can choose the suitable activity regarding spend your time. Any person spent their particular spare time to take a move, shopping, or went to the particular Mall. How about open or perhaps read a book allowed Practical Hadoop Migration: How to Integrate Your RDBMS with the Hadoop Ecosystem and Re-Architect Relational Applications to NoSQL? Maybe it is to become best activity for you. You already know beside you can spend your time with the favorite's book, you can more intelligent than before. Do you agree with it is opinion or you have various other opinion?

#### **Ross Adams:**

Reading a publication can be one of a lot of activity that everyone in the world loves. Do you like reading book thus. There are a lot of reasons why people like it. First reading a publication will give you a lot of new data. When you read a publication you will get new information simply because book is one of many ways to share the information or their idea. Second, looking at a book will make anyone more imaginative. When you looking at a book especially tale fantasy book the author will bring you to imagine the story how the personas do it anything. Third, you are able to share your knowledge to other people. When you read this Practical Hadoop Migration: How to Integrate Your RDBMS with the Hadoop Ecosystem and Re-Architect Relational Applications to NoSQL, it is possible to tells your family, friends along with soon about yours publication. Your knowledge can inspire others, make them reading a publication.

#### Marlene Clabaugh:

This Practical Hadoop Migration: How to Integrate Your RDBMS with the Hadoop Ecosystem and Re-Architect Relational Applications to NoSQL is great guide for you because the content that is full of information for you who else always deal with world and still have to make decision every minute. This particular book reveal it data accurately using great plan word or we can declare no rambling sentences within it. So if you are read the item hurriedly you can have whole facts in it. Doesn't mean it only provides you with straight forward sentences but challenging core information with attractive delivering sentences. Having Practical Hadoop Migration: How to Integrate Your RDBMS with the Hadoop Ecosystem and Re-Architect Relational Applications to NoSQL in your hand like finding the world in your arm, information in it is not ridiculous just one. We can say that no e-book that offer you world throughout ten or fifteen minute right but this publication already do that. So , this can be good reading book. Heya Mr. and Mrs. active do you still doubt that?

#### **Robert Bryant:**

Is it a person who having spare time then spend it whole day through watching television programs or just resting on the bed? Do you need something new? This Practical Hadoop Migration: How to Integrate Your

RDBMS with the Hadoop Ecosystem and Re-Architect Relational Applications to NoSQL can be the solution, oh how comes? The new book you know. You are so out of date, spending your time by reading in this new era is common not a geek activity. So what these ebooks have than the others?

Download and Read Online Practical Hadoop Migration: How to Integrate Your RDBMS with the Hadoop Ecosystem and Re-Architect Relational Applications to NoSQL Bhushan Lakhe #RAQEXKOOPSW

# Read Practical Hadoop Migration: How to Integrate Your RDBMS with the Hadoop Ecosystem and Re-Architect Relational Applications to NoSQL by Bhushan Lakhe for online ebook

Practical Hadoop Migration: How to Integrate Your RDBMS with the Hadoop Ecosystem and Re-Architect Relational Applications to NoSQL by Bhushan Lakhe Free PDF d0wnl0ad, audio books, books to read, good books to read, cheap books, good books, online books, books online, book reviews epub, read books online, books to read online, online library, greatbooks to read, PDF best books to read, top books to read Practical Hadoop Migration: How to Integrate Your RDBMS with the Hadoop Ecosystem and Re-Architect Relational Applications to NoSQL by Bhushan Lakhe books to read online.

Online Practical Hadoop Migration: How to Integrate Your RDBMS with the Hadoop Ecosystem and Re-Architect Relational Applications to NoSQL by Bhushan Lakhe ebook PDF download

Practical Hadoop Migration: How to Integrate Your RDBMS with the Hadoop Ecosystem and Re-Architect Relational Applications to NoSQL by Bhushan Lakhe Doc

Practical Hadoop Migration: How to Integrate Your RDBMS with the Hadoop Ecosystem and Re-Architect Relational Applications to NoSQL by Bhushan Lakhe Mobipocket

Practical Hadoop Migration: How to Integrate Your RDBMS with the Hadoop Ecosystem and Re-Architect Relational Applications to NoSQL by Bhushan Lakhe EPub